## <span id="page-0-0"></span>Package 'BatchExperiments'

November 30, 2017

Title Statistical Experiments on Batch Computing Clusters Description Extends the BatchJobs package to run statistical experiments on batch computing clusters. For further details see the project web page. Author Bernd Bischl <br/>bernd\_bischl@gmx.net>, Michel Lang <michellang@gmail.com>, Olaf Mersmann <olafm@p-value.net> Maintainer Michel Lang <michellang@gmail.com> URL <https://github.com/tudo-r/BatchExperiments> BugReports <https://github.com/tudo-r/BatchExperiments/issues> License BSD\_3\_clause + file LICENSE **Depends** R  $(>= 3.0.0)$ , BatchJobs  $(>= 1.7)$ **Imports** backports, utils, stats, checkmate  $(>= 1.8.5)$ , BBmisc  $(>=$ 1.11), DBI, RSQLite (>= 2.0), data.table (>= 1.9.6) Suggests plyr, randomForest, rpart, testthat LazyData yes ByteCompile yes Version 1.4.2 RoxygenNote 6.0.1 NeedsCompilation no Repository CRAN Date/Publication 2017-11-30 18:10:29 UTC

## R topics documented:

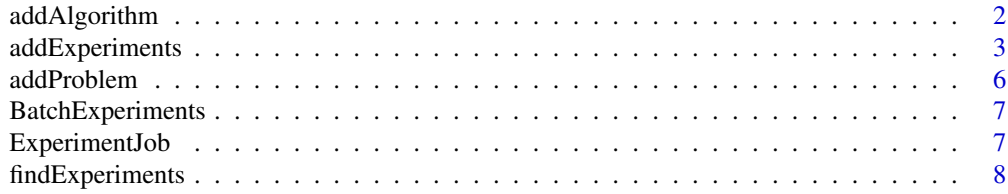

## <span id="page-1-0"></span>2 addAlgorithm

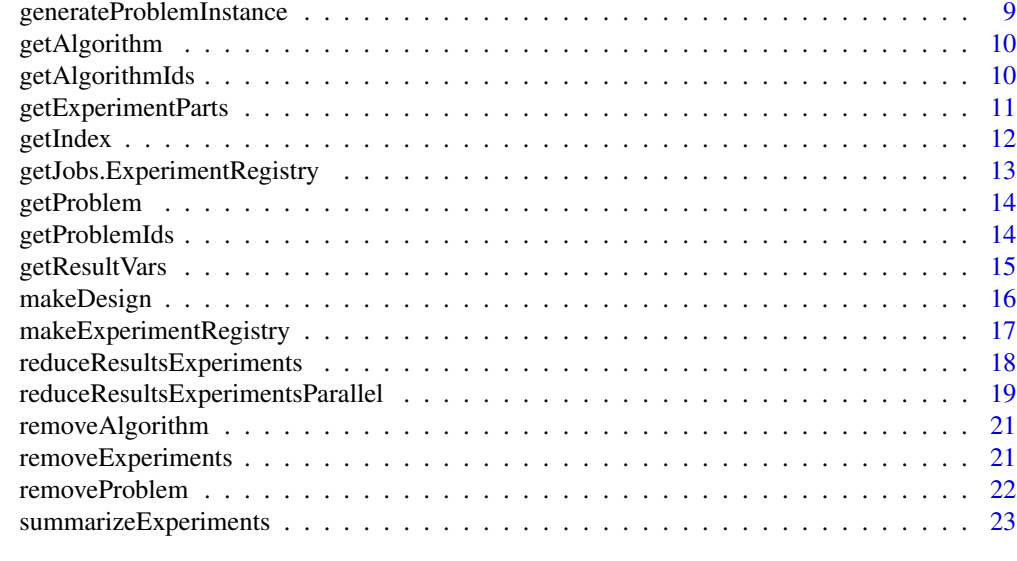

#### **Index** [24](#page-23-0)

<span id="page-1-1"></span>addAlgorithm *Add an algorithm to registry.*

## <span id="page-1-2"></span>Description

Add an algorithm to registry and stores it on disk.

#### Usage

addAlgorithm(reg, id, fun, overwrite = FALSE)

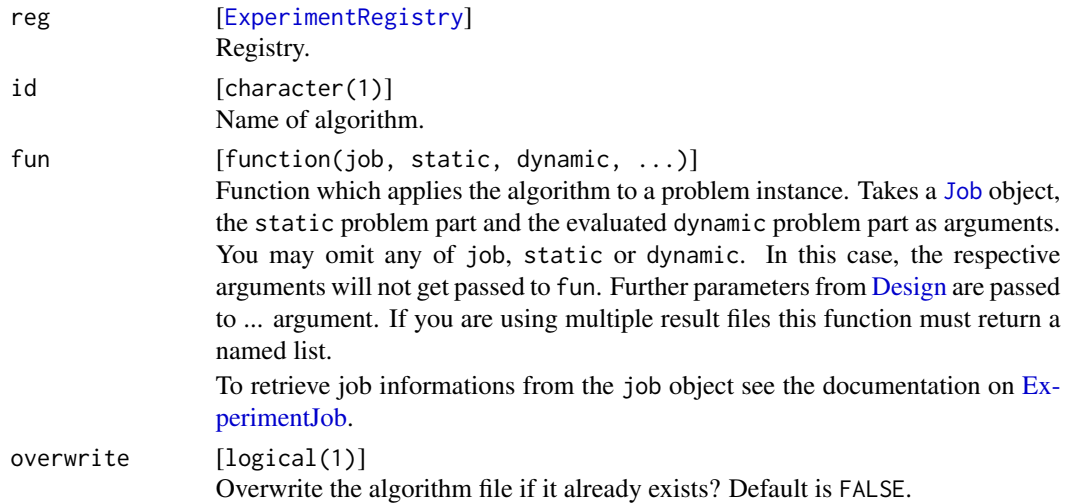

#### <span id="page-2-0"></span>addExperiments 3

#### Value

character(1) . Invisibly returns the id.

#### See Also

Other add: [addExperiments](#page-2-1), [addProblem](#page-5-1)

<span id="page-2-1"></span>addExperiments *Add experiemts to the registry.*

#### <span id="page-2-2"></span>Description

Add experiments for running algorithms on problems to the registry, so they can be executed later.

#### Usage

```
addExperiments(reg, prob.designs, algo.designs, repls = 1L,
  skip.defined = FALSE)
```
#### Arguments

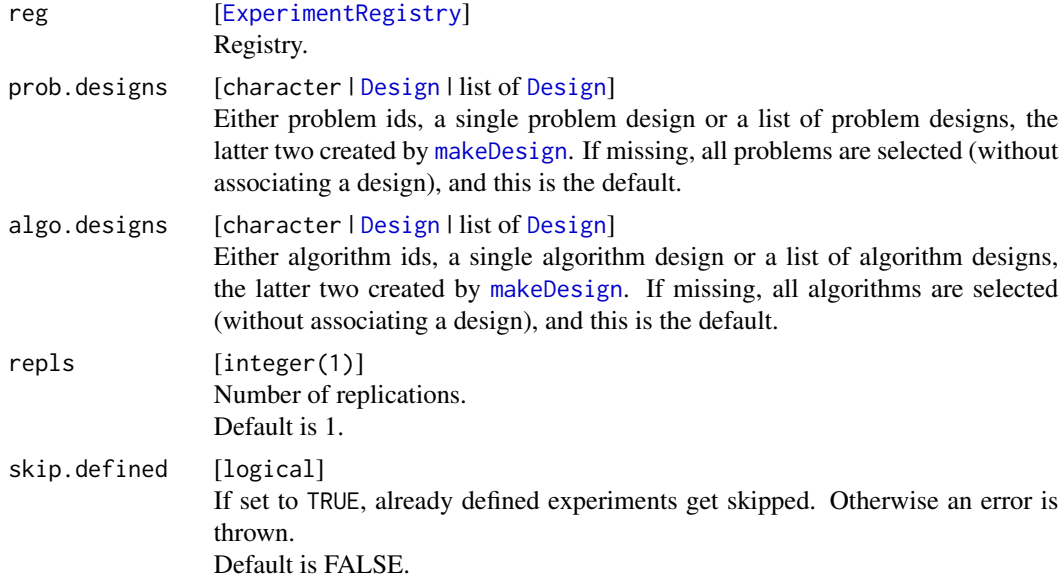

#### Value

Invisibly returns vector of ids of added experiments.

#### See Also

Other add: [addAlgorithm](#page-1-1), [addProblem](#page-5-1)

#### Examples

```
### EXAMPLE 1 ###
reg = makeExperimentRegistry(id = "example1", file-dir = tempfile())# Define a problem:
# Subsampling from the iris dataset.
data(iris)
subsample = function(static, ratio) {
  n = new(static)train = sample(n, floor(n * ratio))
  test = setdiff(seq(n), train)
 list(test = test, train = train)
}
addProblem(reg, id = "iris", static = iris,
           dynamic = subsample, seed = 123)
# Define algorithm "tree":
# Decision tree on the iris dataset, modeling Species.
tree.wrapper = function(static, dynamic, ...) {
  library(rpart)
  mod = rpart(Species \sim ., data = static[dynamic$train, ], ...)
  pred = predict(mod, newdata = static[dynamic$test, ], type = "class")
  table(static$Species[dynamic$test], pred)
}
addAlgorithm(reg, id = "tree", fun = tree.wrapper)
# Define algorithm "forest":
# Random forest on the iris dataset, modeling Species.
forest.wrapper = function(static, dynamic, ...) {
  library(randomForest)
  mod = randomForest(Species \sim ., data = static, subset = dynamic$train, ...)
  pred = predict(mod, newdata = static[dynamic$test, ])
  table(static$Species[dynamic$test], pred)
}
addAlgorithm(reg, id = "forest", fun = forest.wrapper)
# Define problem parameters:
pars = list(ratio = c(0.67, 0.9))iris.design = makeDesign("iris", exhaustive = pars)
# Define decision tree parameters:
pars = list(minsplit = c(10, 20), cp = c(0.01, 0.1))tree.design = makeDesign("tree", exhaustive = pars)
# Define random forest parameters:
pars = list(ntree = c(100, 500))forest.design = makeDesign("forest", exhaustive = pars)
# Add experiments to the registry:
# Use previously defined experimental designs.
addExperiments(reg, prob.designs = iris.design,
               algo.designs = list(tree.design, forest.design),
```

```
repls = 2) # usually you would set repls to 100 or more.
# Optional: Short summary over problems and algorithms.
summarizeExperiments(reg)
# Optional: Test one decision tree job and one expensive (ntree = 1000)
# random forest job. Use findExperiments to get the right job ids.
do.tests = FALSE
if (do.tests) {
  id1 = findExperiments(reg, algo.pattern = "tree")[1]
  id2 = findExperiments(reg, algo.pattern = "forest",
                         algo.pars = (ntree == 1000))[1]
  testJob(reg, id1)
  testJob(reg, id2)
}
# Submit the jobs to the batch system
submitJobs(reg)
# Calculate the misclassification rate for all (already done) jobs.
reduce = function(job, res) {
  n = sum(res)list(mcr = (n-sum(diag(res)))/n)
}
res = reduceResultsExperiments(reg, fun = reduce)
print(res)
# Aggregate results using 'ddply' from package 'plyr':
# Calculate the mean over all replications of identical experiments
# (same problem, same algorithm and same parameters)
library(plyr)
vars = setdiff(names(res), c("repl", "mcr"))
aggr = ddply(res, vars, summarise, mean.mcr = mean(mcr))
print(aggr)
## Not run:
### EXAMPLE 2 ###
# define two simple test functions
testfun1 = function(x) sum(x^2)testfun2 = function(x) -exp(-sum(abs(x)))# Define ExperimentRegistry:
reg = makeExperimentRegistry("example02", seed = 123, file.dir = tempfile())
# Add the testfunctions to the registry:
addProblem(reg, "testfun1", static = testfun1)
addProblem(reg, "testfun2", static = testfun2)
# Use SimulatedAnnealing on the test functions:
addAlgorithm(reg, "sann", fun = function(static, dynamic) {
  upp = rep(10, 2)low = -uppstart = sample(c(-10, 10), 2)
```

```
res = optim(start, fn = static, lower = low, upper = upp, method = "SANN")
 res = res[c("par", "value", "counts", "convergence")]
 res$start = start
  return(res)
})
# add experiments and submit
addExperiments(reg, repls = 10)
submitJobs(reg)
# Gather informations from the experiments, in this case function value
# and whether the algorithm convergenced:
reduceResultsExperiments(reg, fun = function(job, res) res[c("value", "convergence")])
## End(Not run)
```
<span id="page-5-1"></span>addProblem *Add a problem to registry.*

#### <span id="page-5-2"></span>Description

Add a algorithm to problem and stores it on disk.

#### Usage

```
addProblem(reg, id, static = NULL, dynamic = NULL, seed = NULL,
 overwrite = FALSE)
```
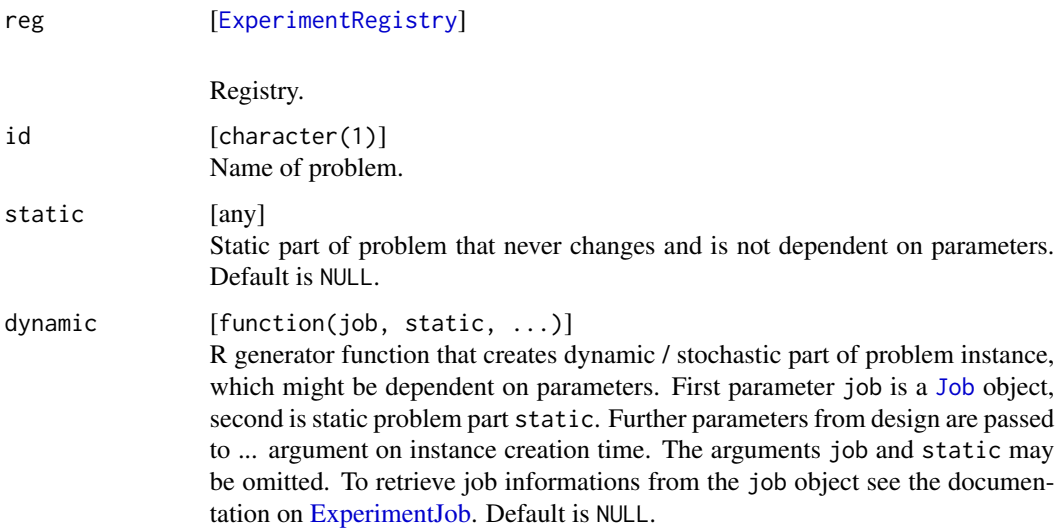

<span id="page-5-0"></span>

#### <span id="page-6-0"></span>BatchExperiments 7

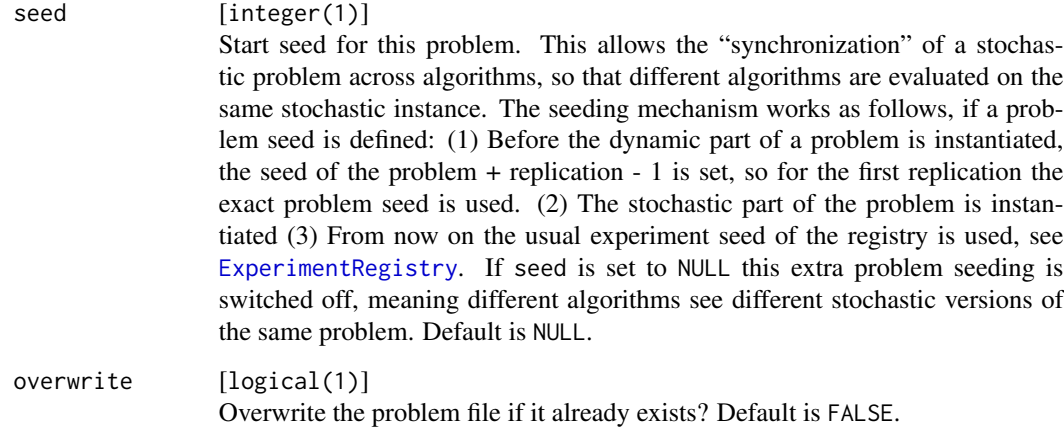

#### Value

character(1) . Invisibly returns the id.

#### See Also

Other add: [addAlgorithm](#page-1-1), [addExperiments](#page-2-1)

BatchExperiments *The BatchExperiments package*

#### Description

The BatchExperiments package

#### Additional information

Homepage: <https://github.com/tudo-r/BatchExperiments>

Wiki: <https://github.com/tudo-r/BatchExperiments/wiki>

<span id="page-6-1"></span>ExperimentJob *ExperimentJob*

You can access job properties using the job object which is optionally passed to dynamic problem functions and algorithms. The object is a named list with the following elements:

id [integer(1) :] Job ID.

prob.id [character(1) :] Problem ID.

prob.pars [list :] Problem parameters as named list.

algo.id [character(1) :] algo.idAlgorithm ID.

algo.pars [list :] Algorithm parameters as named list.

repl [integer(1) :] Replication number of this experiment.

seed [integer(1) :] Seed set right before algorithm execution.

prob.seed [integer(1) :] Seed set right before generation of problem instance.

findExperiments *Find ids of experiments that match a query.*

#### Description

Find job ids by querying problem/algorithm ids, problem/algorithm parameters or replication number.

#### Usage

```
findExperiments(reg, ids, prob.pattern, prob.pars, algo.pattern, algo.pars,
  repls, match.substring = TRUE, regexp = FALSE)
```
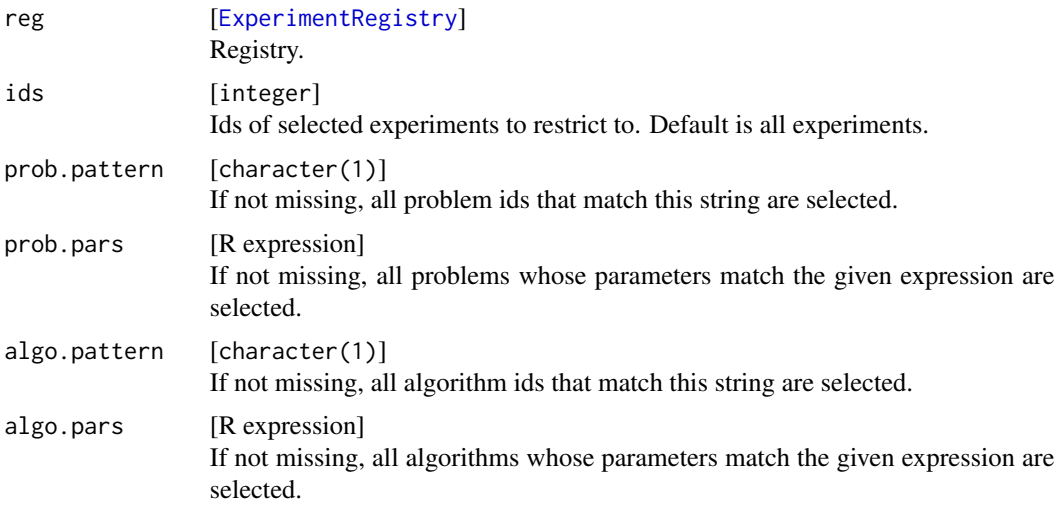

<span id="page-7-0"></span>

<span id="page-8-0"></span>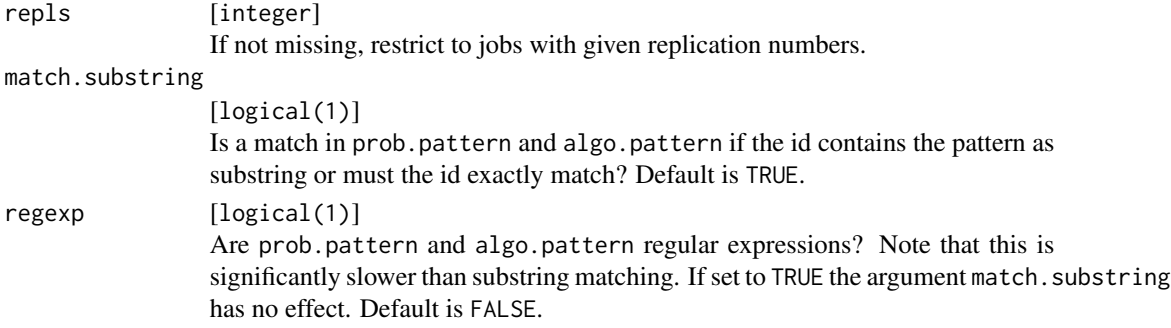

#### Value

integer . Ids for experiments which match the query.

#### Examples

```
reg = makeExperimentRegistry(id = "example1", file.dir = tempfile())
p1 = addProblem(reg, "one", 1)
p2 = addProblem(reg, "two", 2)
a = \text{addAlgorithm}(\text{reg}, \text{ "A", fun = function}(\text{static}, n) \text{ static } + n)addExpress(reg, <math>algo.design = makeDesign(a, <math>exhaustive = list(n = 1:4))</math>)findExperiments(reg, prob.pattern = "one")
findExperiments(reg, prob.pattern = "o")
findExperiments(reg, algo.pars = (n > 2))
```
generateProblemInstance

*Generate dynamic part of problem.*

#### <span id="page-8-1"></span>Description

Calls the dynamic problem function on the static problem part and thereby creates the problem instance. The seeding mechanism is identical to execution on the slave.

#### Usage

```
generateProblemInstance(reg, id)
```
#### Arguments

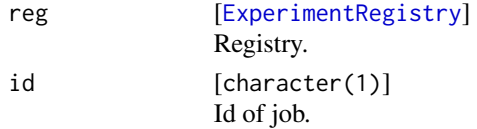

#### Value

Dynamic part of problem.

<span id="page-9-2"></span><span id="page-9-0"></span>

The requested object is loaded from disk.

#### Usage

getAlgorithm(reg, id)

#### Arguments

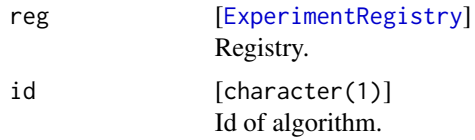

#### Value

#### [Algorithm](#page-1-2) .

#### See Also

Other get: [getAlgorithmIds](#page-9-1), [getExperimentParts](#page-10-1), [getJobs.ExperimentRegistry](#page-12-1), [getProblemIds](#page-13-1), [getProblem](#page-13-2)

<span id="page-9-1"></span>getAlgorithmIds *Get ids of algorithms in registry.*

#### Description

Get algorithm ids for jobs.

#### Usage

getAlgorithmIds(reg, ids)

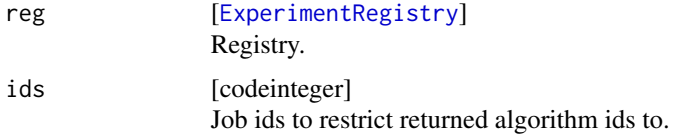

#### <span id="page-10-0"></span>getExperimentParts 11

#### Value

character .

#### See Also

Other get: [getAlgorithm](#page-9-2), [getExperimentParts](#page-10-1), [getJobs.ExperimentRegistry](#page-12-1), [getProblemIds](#page-13-1), [getProblem](#page-13-2)

<span id="page-10-1"></span>getExperimentParts *Get all parts required to run a single job.*

#### Description

Get all parts which define an [Experiment](#page-2-2).

#### Usage

getExperimentParts(reg, id)

#### Arguments

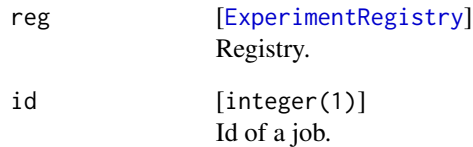

#### Value

named list . Returns the [Job,](#page-0-0) [Problem,](#page-5-2) [Instance](#page-8-1) and [Algorithm.](#page-1-2)

#### See Also

Other get: [getAlgorithmIds](#page-9-1), [getAlgorithm](#page-9-2), [getJobs.ExperimentRegistry](#page-12-1), [getProblemIds](#page-13-1), [getProblem](#page-13-2)

<span id="page-11-0"></span>

Creates a list of [factor](#page-0-0) to use in functions like [tapply](#page-0-0), [by](#page-0-0) or [aggregate](#page-0-0).

#### Usage

```
getIndex(reg, ids, by.prob = FALSE, by.algo = FALSE, by.repl = FALSE,
 by.prob.pars, by.algo.pars, enclos = parent.frame())
```
#### Arguments

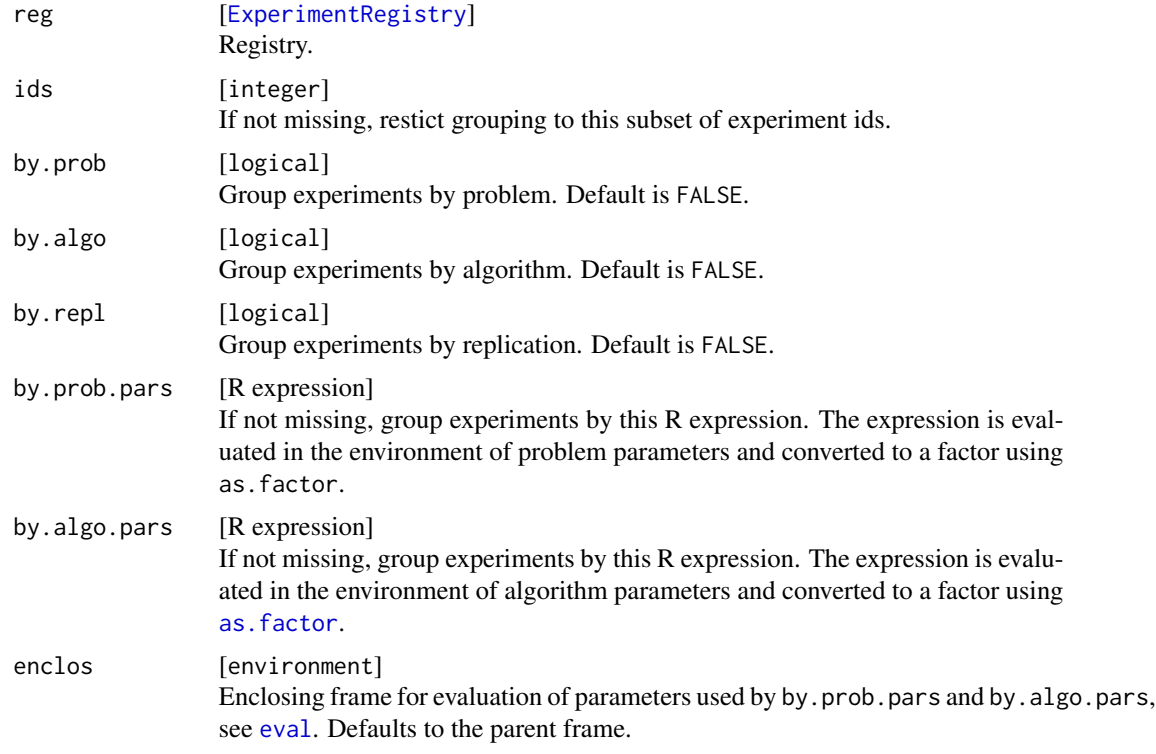

#### Value

list . List of factors.

#### Examples

```
# create a registry and add problems and algorithms
reg = makeExperimentRegistry("getIndex", file.dir = tempfile(""))
addProblem(reg, "prob", static = 1)
```

```
addAlgorithm(reg, "f0", function(static, dynamic) static)
addAlgorithm(reg, "f1", function(static, dynamic, i, k) static * i^k)
ad = list(makeDesign("f0"), makeDesign("f1", exhaustive = list(i = 1:5, k = 1:3)))
addExperiments(reg, algo.designs = ad)
submitJobs(reg)
# get grouped job ids
ids = getJobIds(reg)
by(ids, getIndex(reg, by.prob = TRUE, by.algo = TRUE), identity)
ids = findExperiments(reg, algo.pattern = "f1")
by(ids, getIndex(reg, ids, by.algo.pars = (k == 1)), identity)
# groupwise reduction
ids = findExperiments(reg, algo.pattern = "f1")
showStatus(reg, ids)
f = function(aggr, job, res) aggr + resby(ids, getIndex(reg, ids, by.algo.pars = k), reduceResults, reg = reg, fun = f)
by(ids, getIndex(reg, ids, by.algo.pars = i), reduceResults, reg = reg, fun = f)
```
<span id="page-12-1"></span>getJobs.ExperimentRegistry

*Get jobs (here: experiments) from registry by id.*

#### Description

Constructs an [Experiment](#page-2-2) for each job id provided.

#### Usage

```
## S3 method for class 'ExperimentRegistry'
getJobs(reg, ids, check.ids = TRUE)
```
#### **Arguments**

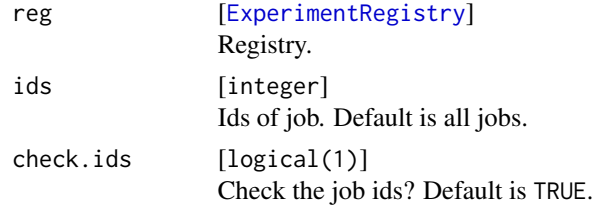

#### Value

list of Experiment .

#### See Also

Other get: [getAlgorithmIds](#page-9-1), [getAlgorithm](#page-9-2), [getExperimentParts](#page-10-1), [getProblemIds](#page-13-1), [getProblem](#page-13-2)

<span id="page-13-2"></span><span id="page-13-0"></span>

The requested object is loaded from disk.

#### Usage

getProblem(reg, id)

#### Arguments

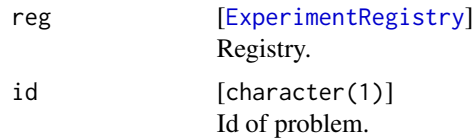

#### Value

#### [Problem](#page-5-2) .

#### See Also

Other get: [getAlgorithmIds](#page-9-1), [getAlgorithm](#page-9-2), [getExperimentParts](#page-10-1), [getJobs.ExperimentRegistry](#page-12-1), [getProblemIds](#page-13-1)

<span id="page-13-1"></span>getProblemIds *Get ids of problems in registry.*

#### Description

Get problem ids for jobs.

#### Usage

getProblemIds(reg, ids)

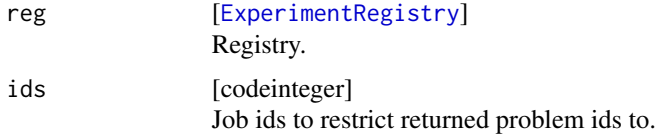

#### <span id="page-14-0"></span>getResultVars 15

#### Value

character .

#### See Also

Other get: [getAlgorithmIds](#page-9-1), [getAlgorithm](#page-9-2), [getExperimentParts](#page-10-1), [getJobs.ExperimentRegistry](#page-12-1), [getProblem](#page-13-2)

<span id="page-14-1"></span>getResultVars *Get variable groups of reduced results.*

#### Description

Useful helper for e.g. package plyr and such.

#### Usage

```
getResultVars(data, type = "group")
```
#### Arguments

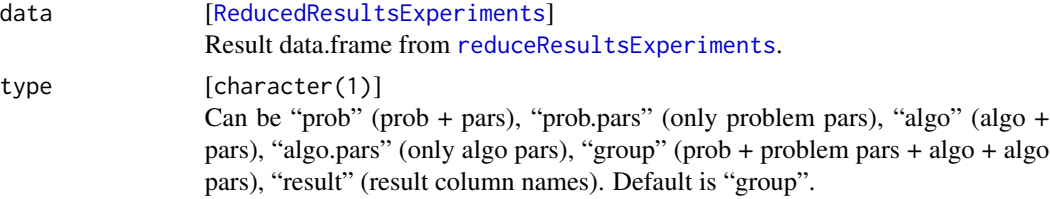

#### Value

character . Names of of columns.

#### Examples

```
reg = makeExperimentRegistry("BatchExample", seed = 123, file.dir = tempfile())
addProblem(reg, "p1", static = 1)
addProblem(reg, "p2", static = 2)
addAlgorithm(reg, id = "a1",
  fun = function(static, dynamic, alpha) c(y = static \star alpha))
addAlgorithm(reg, id = "a2",
  fun = function(static, dynamic, alpha, beta) c(y = static * alpha + beta))
ad1 = makeDesign("a1", exhaustive = list(alpha = 1:2))ad2 = makeDesign("a2", exhaustive = list(alpha = 1:2, beta = 5:6))
addExpress(reg, <math>algo</math>.<br/>designs = list(ad1, <math>ad2</math>), <math>repls = 2</math>)submitJobs(reg)
data = reduceResultsExperiments(reg)
library(plyr)
ddply(data, getResultVars(data, "group"), summarise, mean_y = mean(y))
```
Create a parameter design for either a problem or an algorithm that you can use in [addExperiments](#page-2-1). All parameters in design and exhaustive be "primitive" in the sense that either is.atomic is TRUE or is.factor is TRUE.

Be aware of R's default behaviour of converting strings into factors if you use the design parameter. See option stringsAsFactors in [data.frame](#page-0-0) to turn this off.

#### Usage

```
makeDesign(id, design = data.frame(), exhaustive = list())
```
#### Arguments

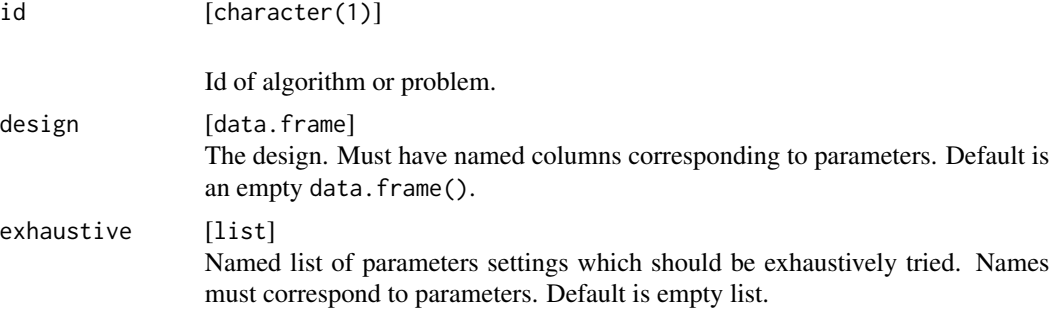

#### Value

[Design](#page-15-1) .

#### Examples

```
## Not run:
# simple design for algorithm "a1" with no parameters:
design = makeDesign("a1")
# design for problem "p1" using predefined parameter combinations
design = makeDesign("p1", design = data.frame(alpha = 0:1, beta = c(0.1, 0.2)))
# creating a list of designs for several algorithms at once, all using the same
# exhaustive grid of parameters
designs = lapply(c("a1", "a2", "a3"), makeDesign,
                  exhaustive = list(alpha = 0:1, gamma = 1:10/10)
```
## End(Not run)

<span id="page-16-0"></span>makeExperimentRegistry

*Construct a registry object for experiments.*

#### <span id="page-16-1"></span>Description

Note that if you don't want links in your paths (file.dir, work.dir) to get resolved and have complete control over the way the path is used internally, pass an absolute path which begins with  $\lq\lq\lq\lq\lq\lq$ 

Every object is a list that contains the passed arguments of the constructor.

#### Usage

```
makeExperimentRegistry(id = "BatchExperimentRegistry", file.dir,
  sharding = TRUE, work.dir, multiple.result.files = FALSE, seed,
 packages = character(0L), src.dirs = character(0L),
  src.files = character(0L), skip = TRUE)
```
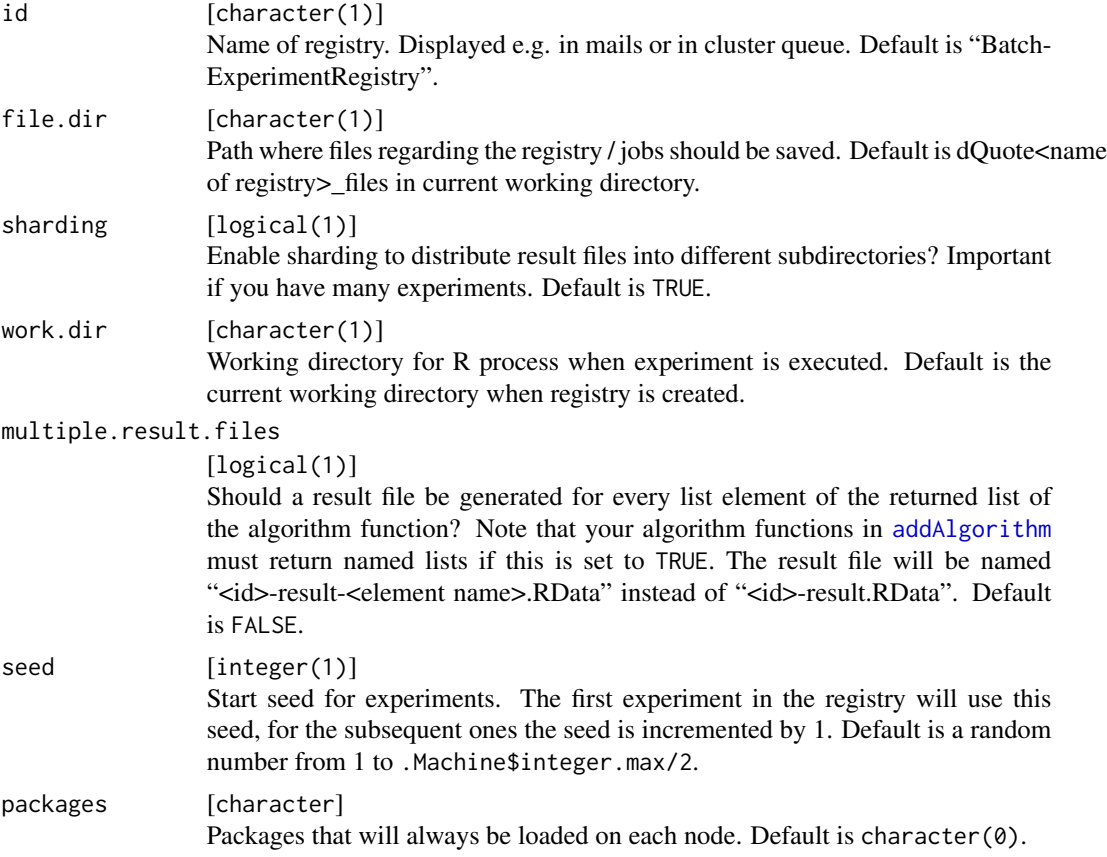

<span id="page-17-0"></span>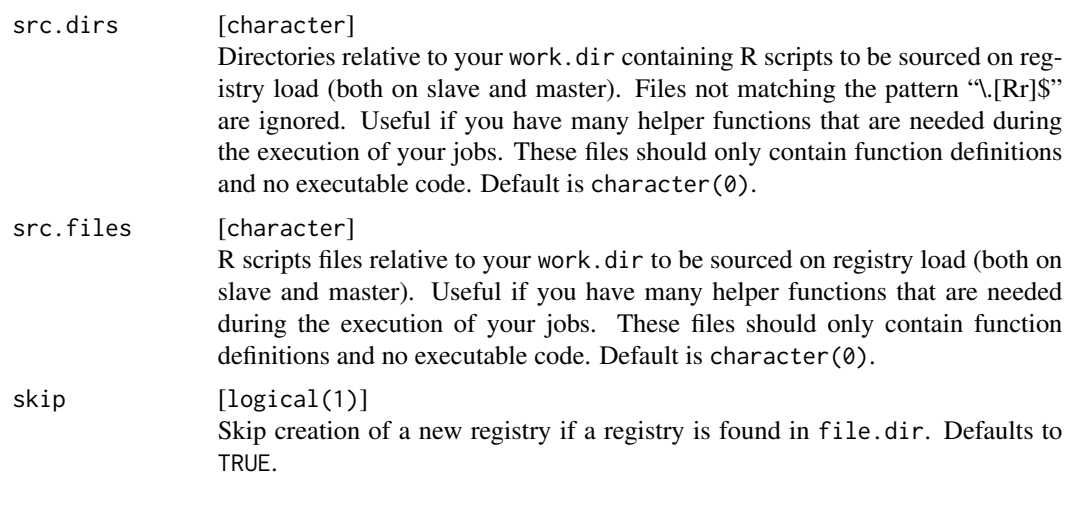

#### Value

[ExperimentRegistry](#page-16-1)

<span id="page-17-2"></span>reduceResultsExperiments

*Reduce results into a data.frame with all relevant information.*

#### <span id="page-17-1"></span>Description

Generates a data. frame with one row per job id. The columns are: ids of problem and algorithm (named "prob" and "algo"), one column per parameter of problem or algorithm (named by the parameter name), the replication number (named "repl") and all columns defined in the function to collect the values. Note that you cannot rely on the order of the columns. If a parameter does not have a setting for a certain job / experiment it is set to NA. Have a look at [getResultVars](#page-14-1) if you want to use something like [ddply](#page-0-0) on the results.

The rows are ordered as ids and named with ids, so one can easily index them.

#### Usage

```
reduceResultsExperiments(reg, ids, part = NA_character_, fun, ...,
 strings.as.factors = default.stringsAsFactors(), block.size, impute.val,
  apply.on.missing = FALSE, progressbar = TRUE)
```
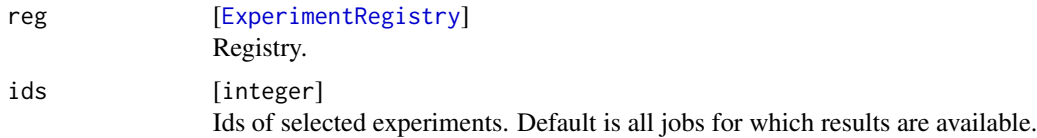

<span id="page-18-0"></span>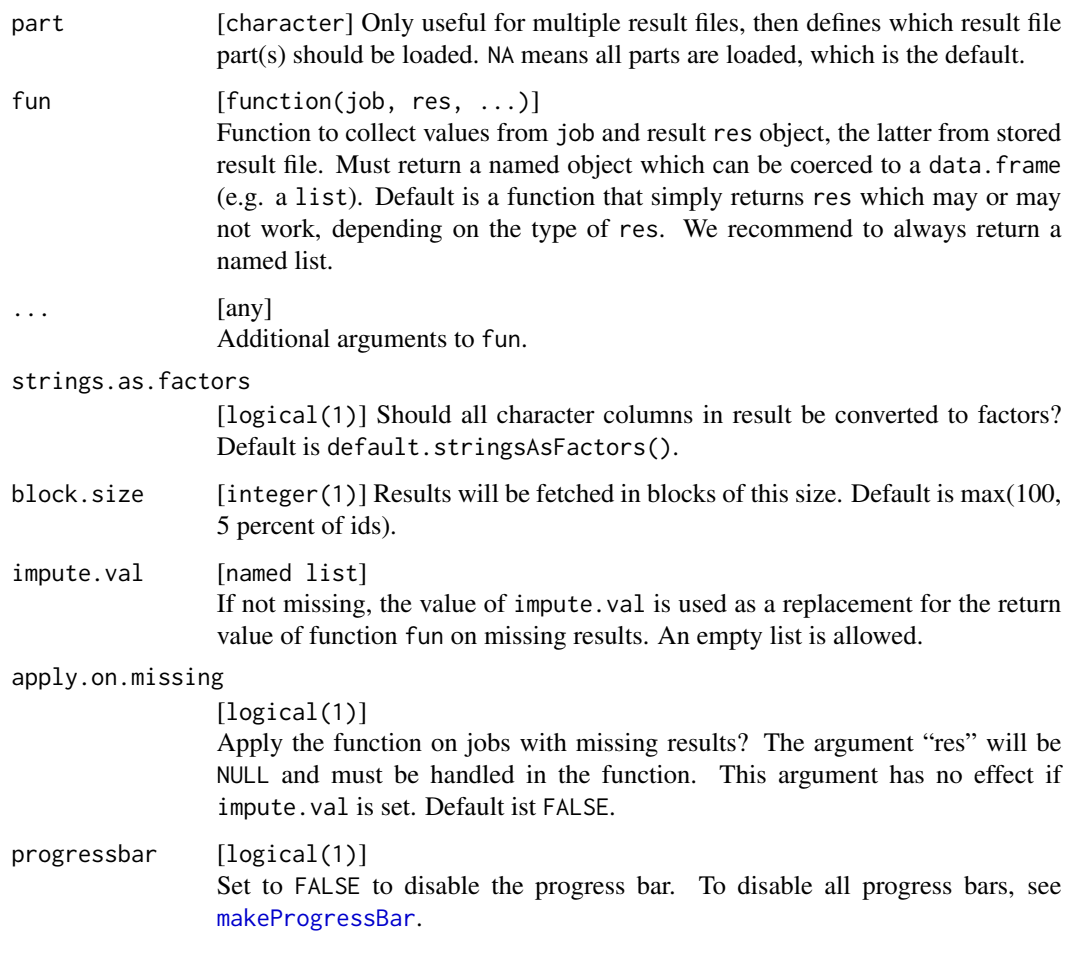

#### Value

data.frame . Aggregated results, containing problem and algorithm paramaters and collected values.

reduceResultsExperimentsParallel *Reduce very many results in parallel.*

#### Description

Basically the same as [reduceResultsExperiments](#page-17-2) but creates a few (hopefully short) jobs to reduce the results in parallel. The function internally calls [batchMapQuick](#page-0-0), does "busy-waiting" till all jobs are done and cleans all temporary files up.

The rows are ordered as ids and named with ids, so one can easily index them.

#### <span id="page-19-0"></span>Usage

```
reduceResultsExperimentsParallel(reg, ids, part = NA_character_, fun, ...,
  timeout = 604800L, njobs = 20L,
  strings.as.factors = default.stringsAsFactors(), impute.val,
 apply.on.missing = FALSE, progressbar = TRUE)
```
#### Arguments

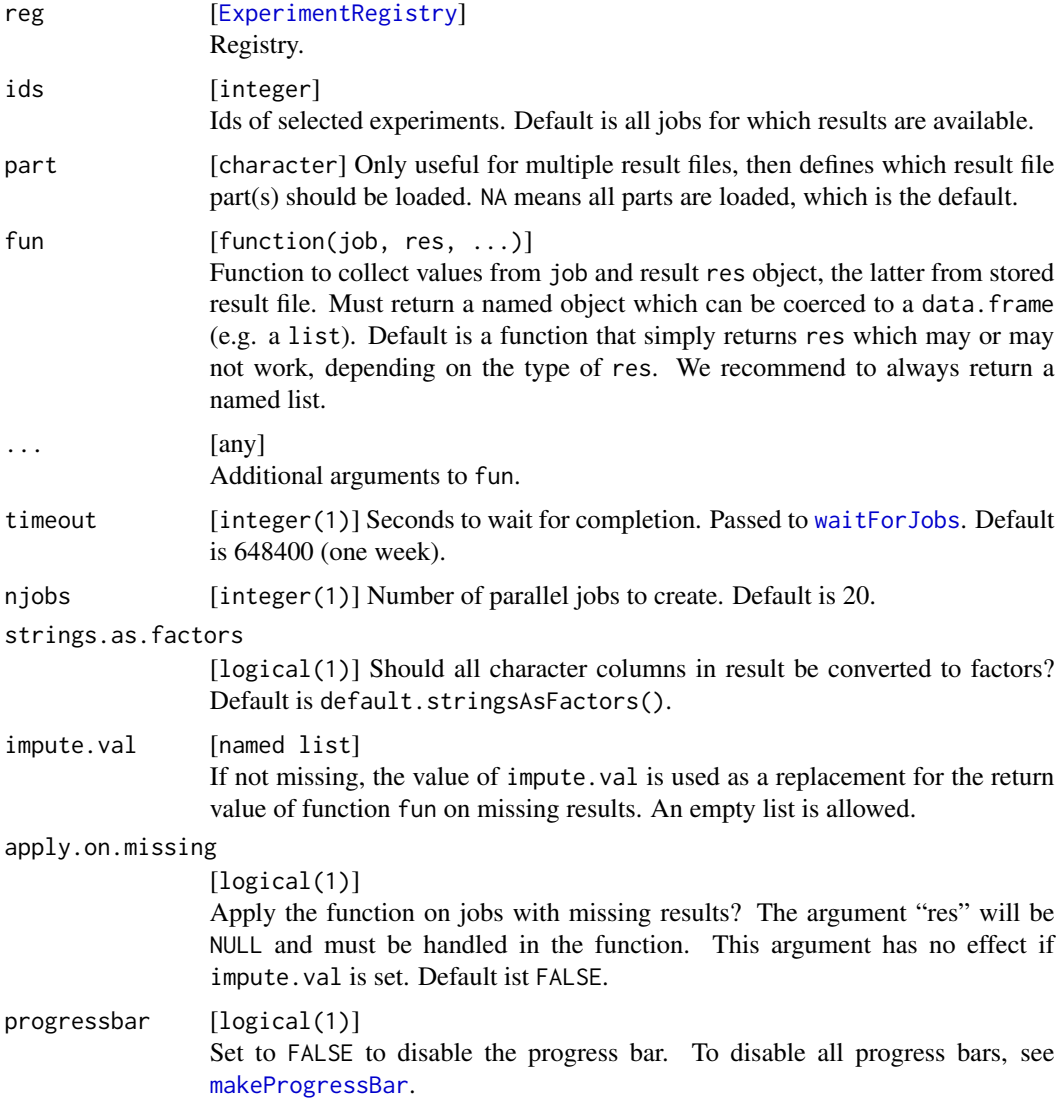

#### Value

data.frame . Aggregated results, containing problem and algorithm paramaters and collected values.

<span id="page-20-2"></span><span id="page-20-0"></span>removeAlgorithm *Remove algorithm from registry.*

#### Description

THIS DELETES ALL FILES REGARDING THIS ALGORITHM, INCLUDING ALL JOBS AND RESULTS!

#### Usage

removeAlgorithm(reg, id, force = FALSE)

#### Arguments

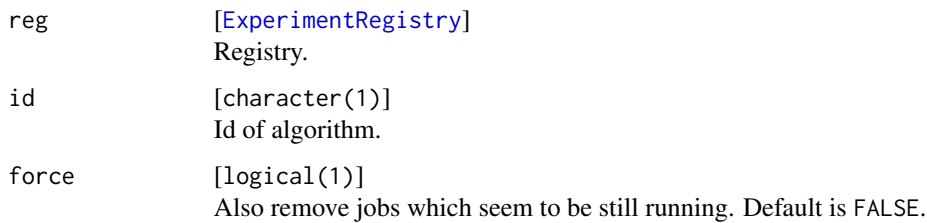

#### Value

Nothing.

#### See Also

Other remove: [removeExperiments](#page-20-1), [removeProblem](#page-21-1)

<span id="page-20-1"></span>removeExperiments *Remove jobs from registry.*

#### Description

THIS DELETES ALL FILES REGARDING THE JOBS, INCLUDING RESULTS! If you really know what you are doing, you may set force to TRUE to omit sanity checks on running jobs.

#### Usage

removeExperiments(reg, ids, force = FALSE)

#### <span id="page-21-0"></span>Arguments

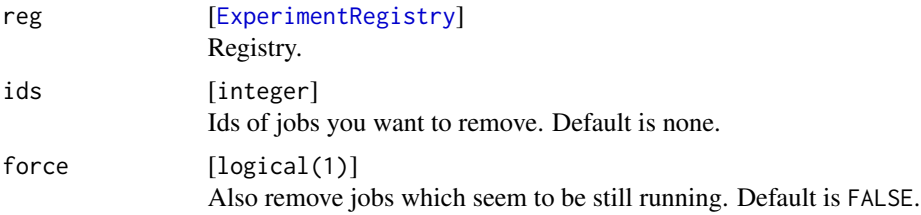

#### Value

Vector of type integer of removed job ids.

#### See Also

Other remove: [removeAlgorithm](#page-20-2), [removeProblem](#page-21-1)

<span id="page-21-1"></span>removeProblem *Remove problem from registry.*

#### Description

THIS DELETES ALL FILES REGARDING THIS PROBLEM, INCLUDING ALL JOBS AND RESULTS!

#### Usage

removeProblem(reg, id, force = FALSE)

#### Arguments

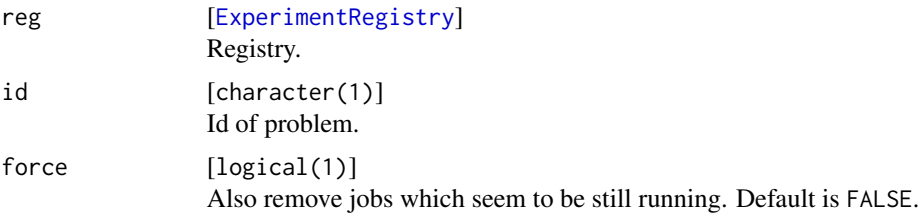

#### Value

Nothing.

#### See Also

Other remove: [removeAlgorithm](#page-20-2), [removeExperiments](#page-20-1)

<span id="page-22-0"></span>summarizeExperiments *Summarize selected experiments.*

#### Description

A data.frame is returned that contains summary information about the selected experiments. The data.frame is constructed by building the columns "prob,  $\langle$ prob.pars>, algo,  $\langle$ algo.pars>, repl". Now only the columns in show will be selected, how many of such experiments exist will be counted in a new column ".count".

#### Usage

```
summarizeExperiments(reg, ids, show = c("prob", "algo"))
```
#### Arguments

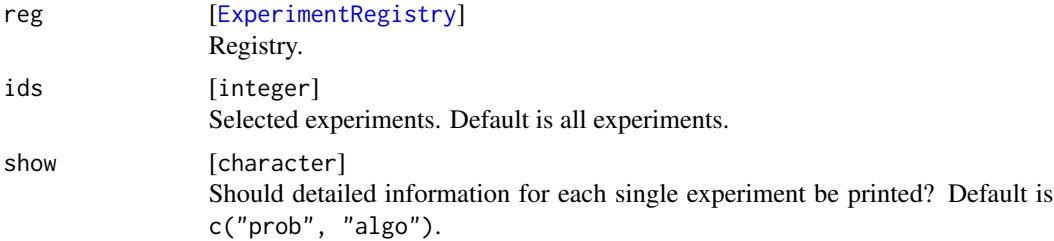

#### Value

data.frame .

#### Examples

```
reg = makeExperimentRegistry("summarizeExperiments", seed = 123, file.dir = tempfile())
p1 = addProblem(reg, "p1", static = 1)
a1 = addAlgorithm(reg, id = "a1", fun = function(static, dynamic, alpha, beta) 1)
a2 = addAlgorithm(reg, id = "a2", fun = function(static, dynamic, alpha, gamma) 2)ad1 = makeDesign(a1, exhaustive = list(alpha = 1:2, beta = 1:2))ad2 = makeDesign(a2, exhaustive = list(alpha = 1:2, gamma = 7:8))addExperiments(reg, algo.designs = list(ad1, ad2), repls = 2)
print(summarizeExperiments(reg))
print(summarizeExperiments(reg, show = c("prob", "algo", "alpha", "gamma")))
```
# <span id="page-23-0"></span>Index

addAlgorithm, [2,](#page-1-0) *[3](#page-2-0)*, *[7](#page-6-0)*, *[17](#page-16-0)* addExperiments, *[3](#page-2-0)*, [3,](#page-2-0) *[7](#page-6-0)*, *[16](#page-15-0)* addProblem, *[3](#page-2-0)*, [6](#page-5-0) aggregate, *[12](#page-11-0)* Algorithm, *[10,](#page-9-0) [11](#page-10-0)* Algorithm *(*addAlgorithm*)*, [2](#page-1-0) as.factor, *[12](#page-11-0)*

BatchExperiments, [7](#page-6-0) BatchExperiments-package *(*BatchExperiments*)*, [7](#page-6-0) batchMapQuick, *[19](#page-18-0)* by, *[12](#page-11-0)*

data.frame, *[16](#page-15-0)* ddply, *[18](#page-17-0)* Design, *[2,](#page-1-0) [3](#page-2-0)*, *[16](#page-15-0)* Design *(*makeDesign*)*, [16](#page-15-0)

eval, *[12](#page-11-0)* Experiment, *[11](#page-10-0)*, *[13](#page-12-0)* Experiment *(*addExperiments*)*, [3](#page-2-0) ExperimentJob, *[2](#page-1-0)*, *[6](#page-5-0)*, [7](#page-6-0) ExperimentRegistry, *[2,](#page-1-0) [3](#page-2-0)*, *[6–](#page-5-0)[14](#page-13-0)*, *[18](#page-17-0)*, *[20–](#page-19-0)[23](#page-22-0)* ExperimentRegistry *(*makeExperimentRegistry*)*, [17](#page-16-0)

factor, *[12](#page-11-0)* findExperiments, [8](#page-7-0)

generateProblemInstance, [9](#page-8-0) getAlgorithm, [10,](#page-9-0) *[11](#page-10-0)*, *[13–](#page-12-0)[15](#page-14-0)* getAlgorithmIds, *[10](#page-9-0)*, [10,](#page-9-0) *[11](#page-10-0)*, *[13–](#page-12-0)[15](#page-14-0)* getExperimentParts, *[10,](#page-9-0) [11](#page-10-0)*, [11,](#page-10-0) *[13–](#page-12-0)[15](#page-14-0)* getIndex, [12](#page-11-0) getJobs.ExperimentRegistry, *[10,](#page-9-0) [11](#page-10-0)*, [13,](#page-12-0) *[14,](#page-13-0) [15](#page-14-0)* getProblem, *[10,](#page-9-0) [11](#page-10-0)*, *[13](#page-12-0)*, [14,](#page-13-0) *[15](#page-14-0)* getProblemIds, *[10,](#page-9-0) [11](#page-10-0)*, *[13,](#page-12-0) [14](#page-13-0)*, [14](#page-13-0) getResultVars, [15,](#page-14-0) *[18](#page-17-0)*

Instance, *[11](#page-10-0)* Instance *(*generateProblemInstance*)*, [9](#page-8-0)

Job, *[2](#page-1-0)*, *[6](#page-5-0)*, *[11](#page-10-0)*

makeDesign, *[3](#page-2-0)*, [16](#page-15-0) makeExperimentRegistry, [17](#page-16-0) makeProgressBar, *[19,](#page-18-0) [20](#page-19-0)*

Problem, *[11](#page-10-0)*, *[14](#page-13-0)* Problem *(*addProblem*)*, [6](#page-5-0)

ReducedResultsExperiments, *[15](#page-14-0)* ReducedResultsExperiments *(*reduceResultsExperiments*)*, [18](#page-17-0) reduceResultsExperiments, *[15](#page-14-0)*, [18,](#page-17-0) *[19](#page-18-0)* reduceResultsExperimentsParallel, [19](#page-18-0) removeAlgorithm, [21,](#page-20-0) *[22](#page-21-0)* removeExperiments, *[21](#page-20-0)*, [21,](#page-20-0) *[22](#page-21-0)* removeProblem, *[21,](#page-20-0) [22](#page-21-0)*, [22](#page-21-0)

summarizeExperiments, [23](#page-22-0)

tapply, *[12](#page-11-0)*

waitForJobs, *[20](#page-19-0)*